# **From Pythonista to Rtist**

Diana Pholo

Predictive Insights

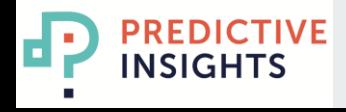

### **Introduction**

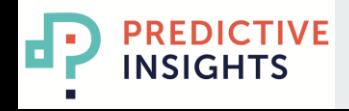

#### **Python or R**

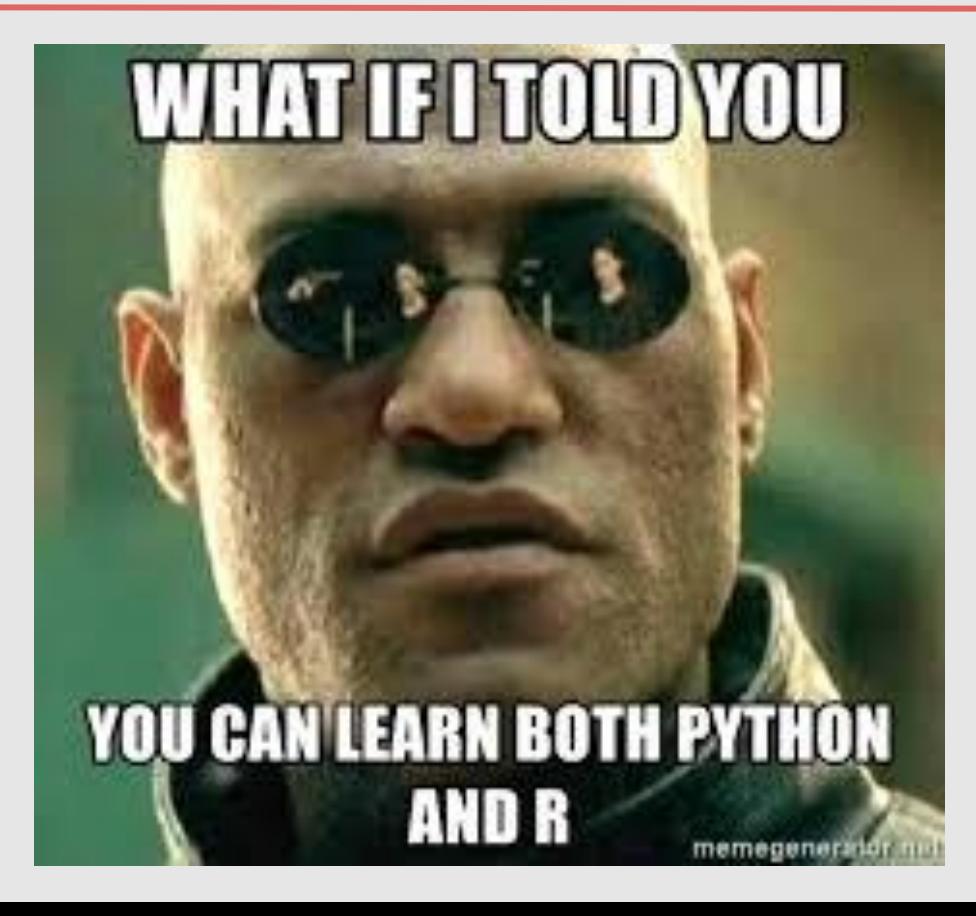

**PREDICTIVE** Б **INSIGHTS** 

#### **Which one is better?**

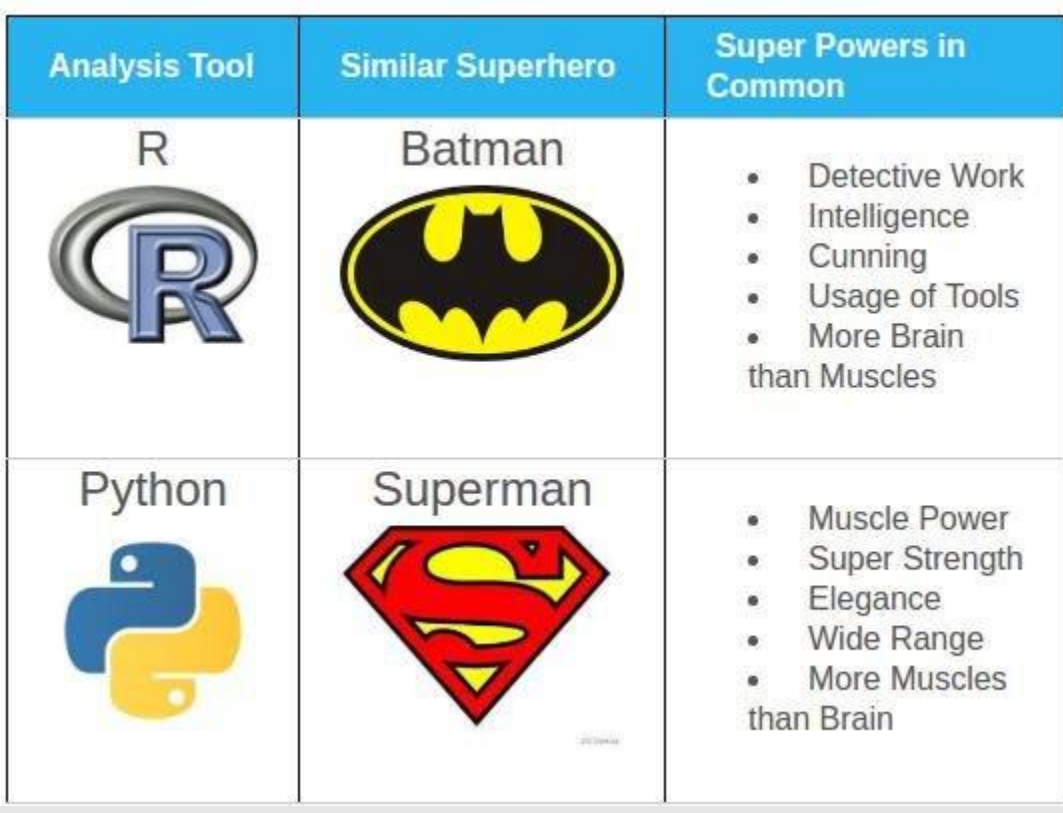

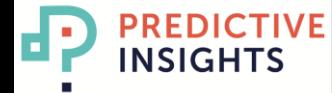

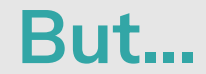

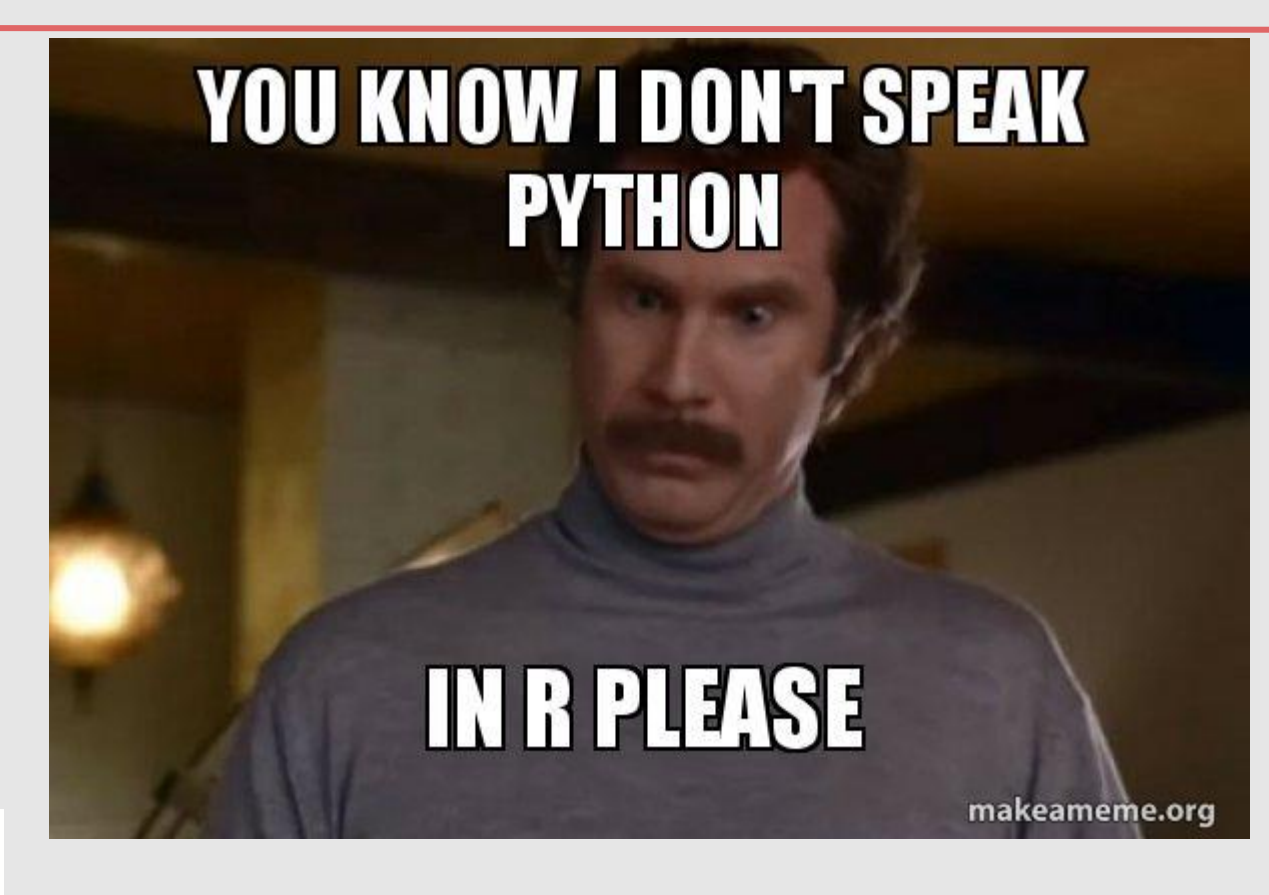

**PREDICTIVE** Б **INSIGHTS** 

## **My initial struggles**

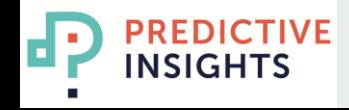

#### str() has nothing to do with strings!

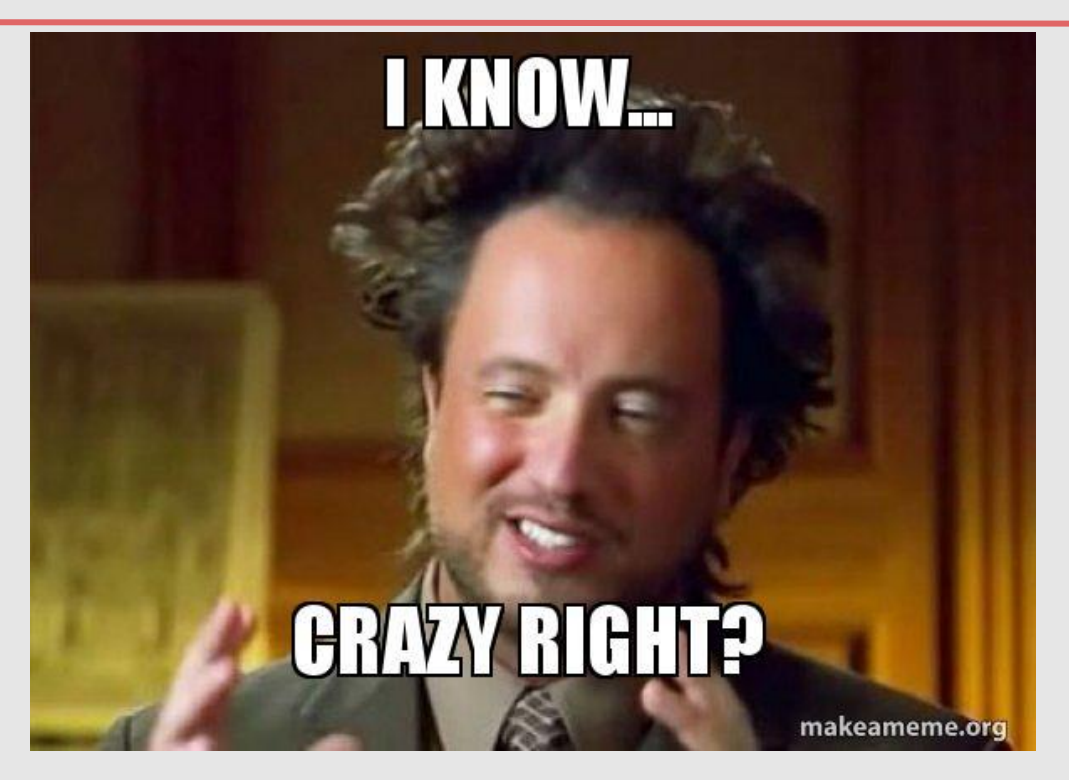

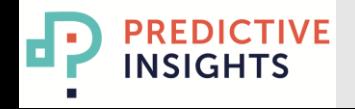

#### Indices start at 1...

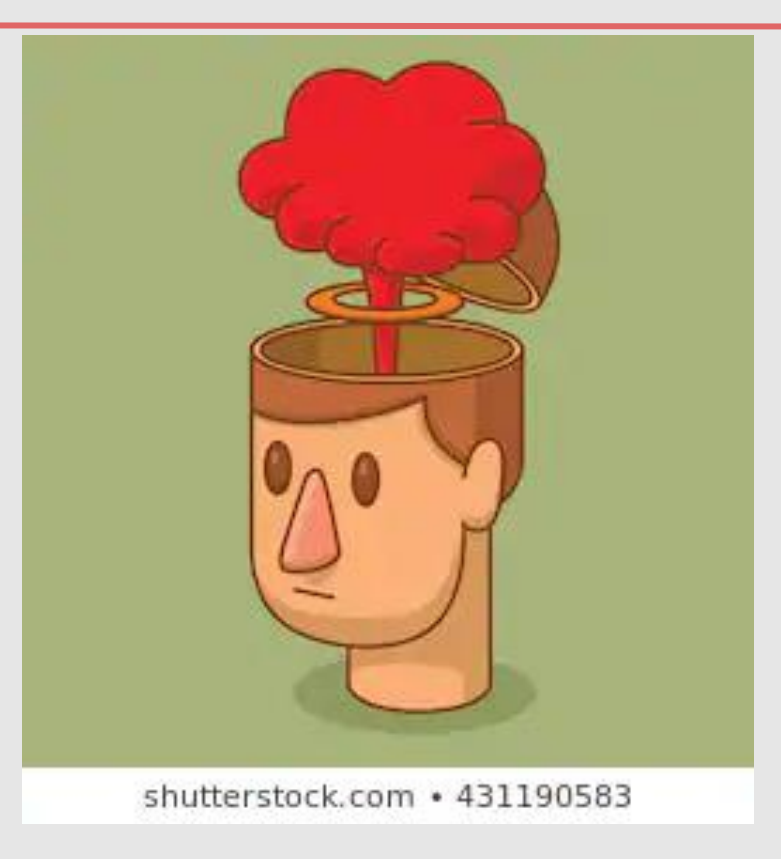

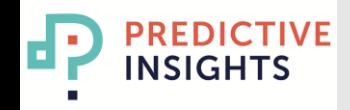

#### **Forget about loops**

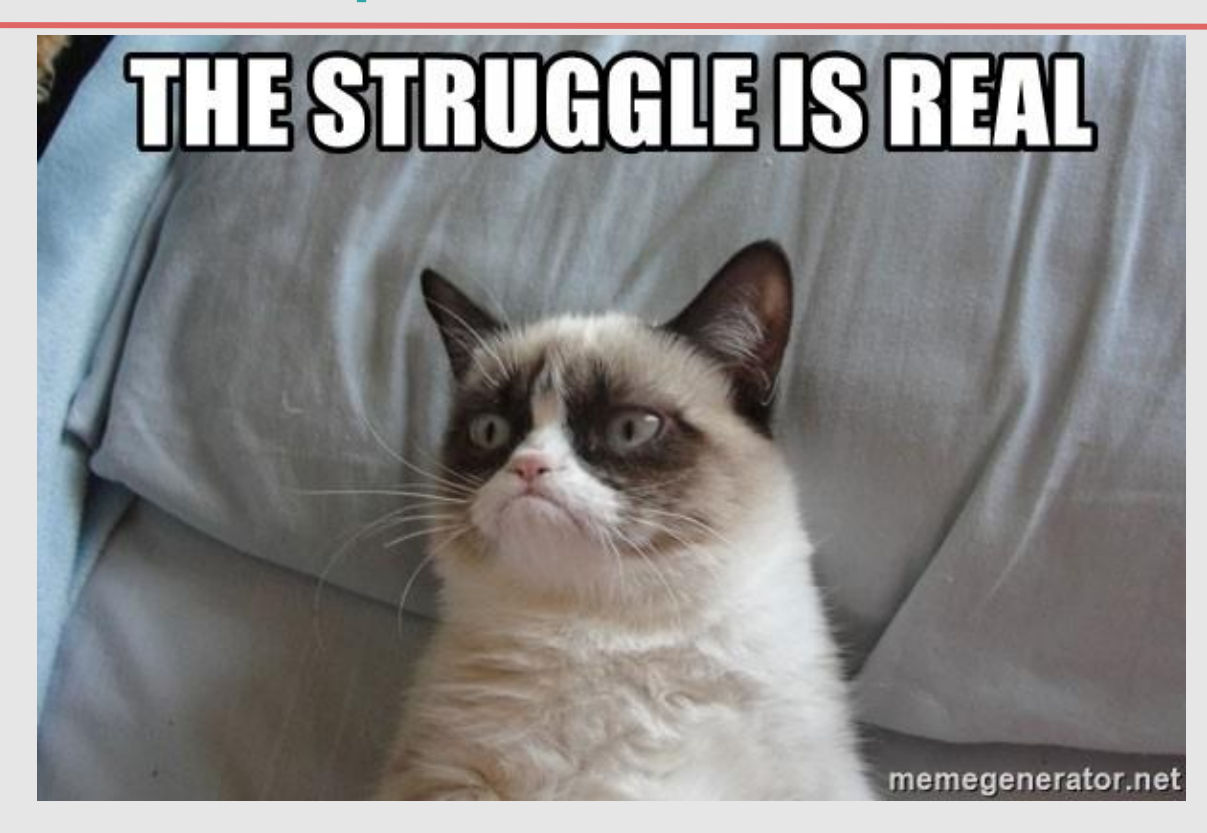

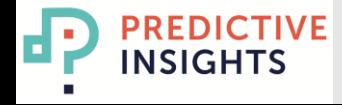

## **How did I get started?**

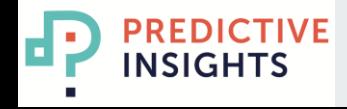

#### **Quick Start**

- Choose an IDE. **RStudio**!
- Learn R Syntax
	- enough to understand Stack Overflow code
- Understand some important R packages
	- tidyverse, lubridate, ggplot, caret
- Go through Data Analysis Workflow using R
	- $\circ$  Importing Data  $\to$  Data Manipulation  $\to$  Data Visualization
		- $\rightarrow$  ML modeling

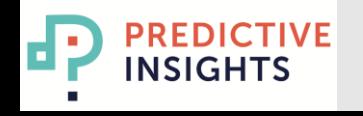

### The. End.

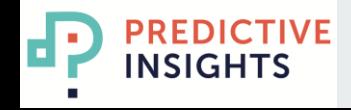